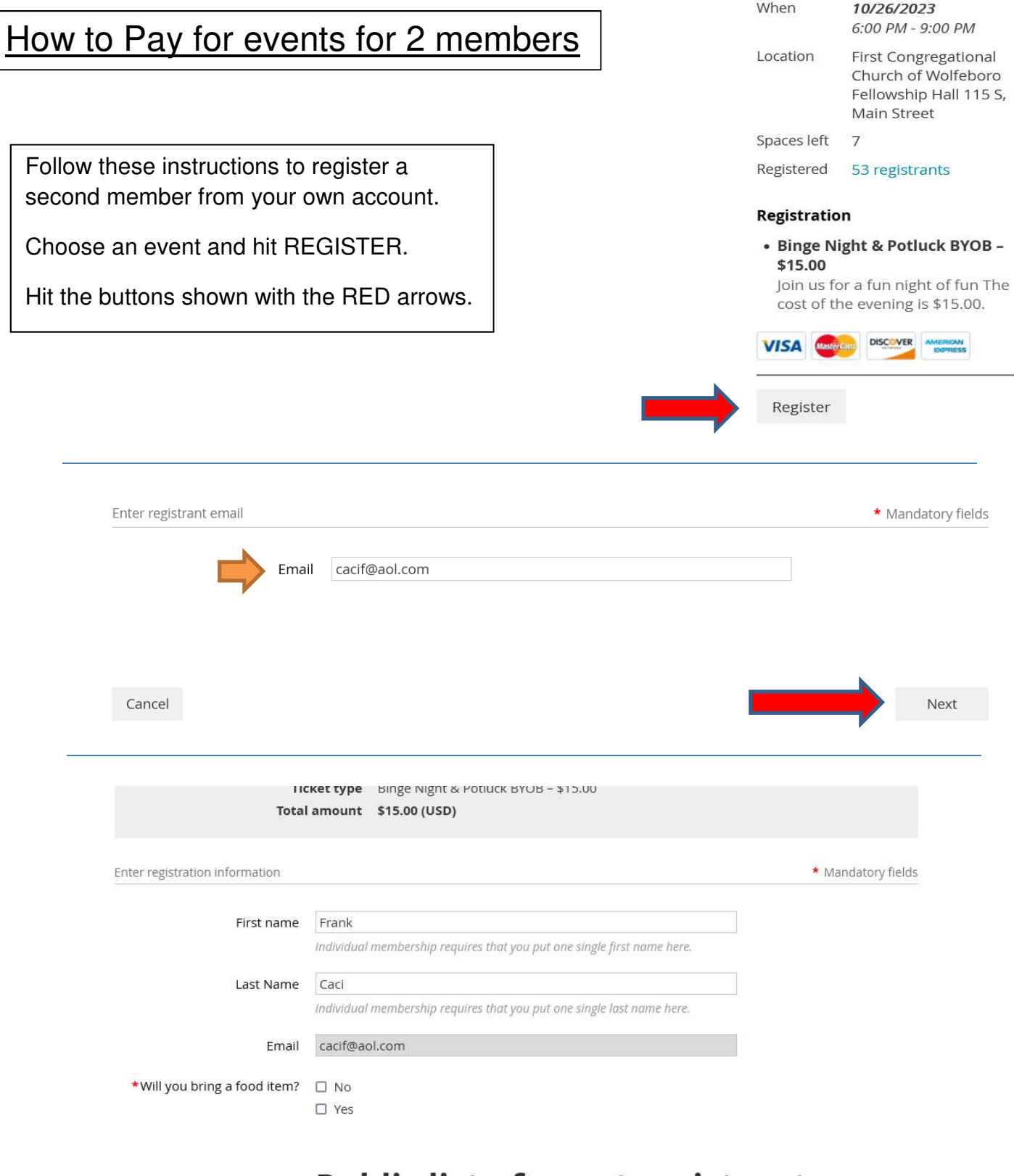

### **Public list of event registrants**

### Include name in list of event registrants You may wish to exclude your name for privacy or security reasons

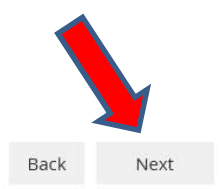

#### Bingo Night & Potluck BYOB O

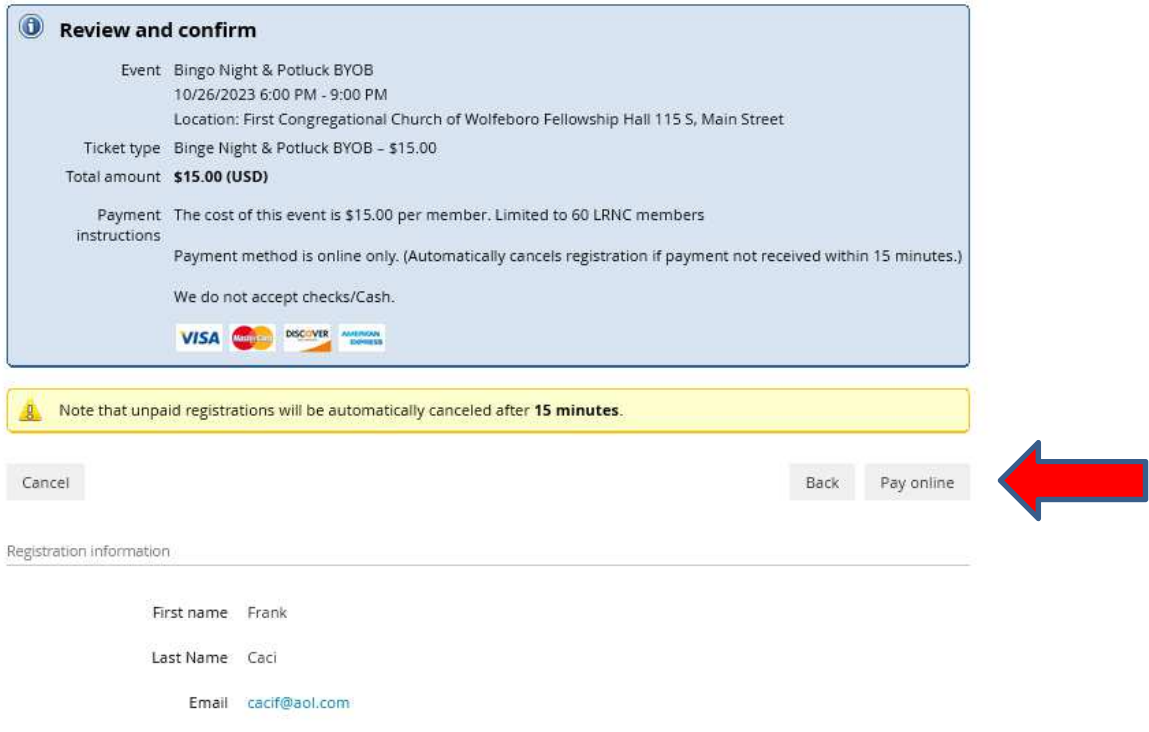

Will you bring a food item? No

### **Public list of event registrants**

Include name in list of event registrants

#### **Lakes Region Newcomers Club**

https://lrnc-nh.com/

Credit card payment

Select payment method

**WISA** Visa \*\*8394 Remove

O Other card

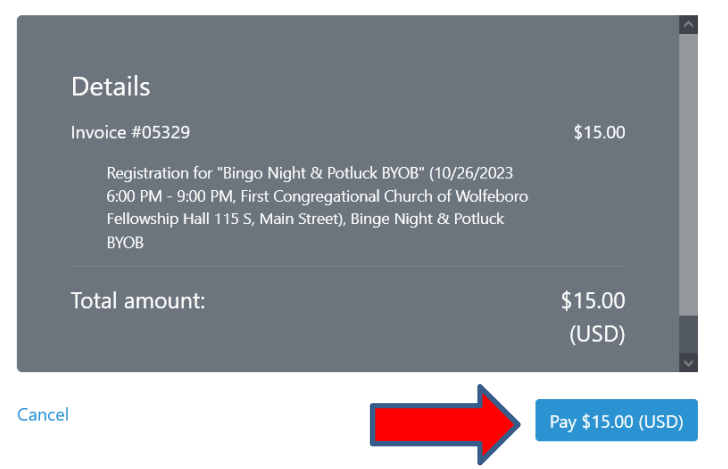

This site is protected by reCAPTCHA and the Google Privacy Policy and Terms of Service apply.

# **Bingo Night & Potluck BYOB**

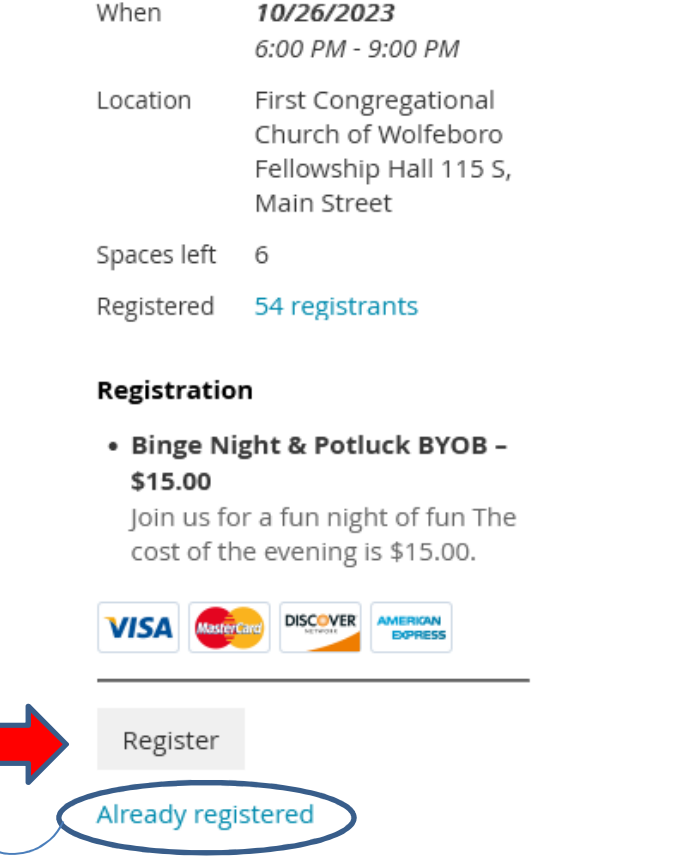

**Bingo** Th

First C

## Bingo Night & Potluck BYOB O

Add to my calendar

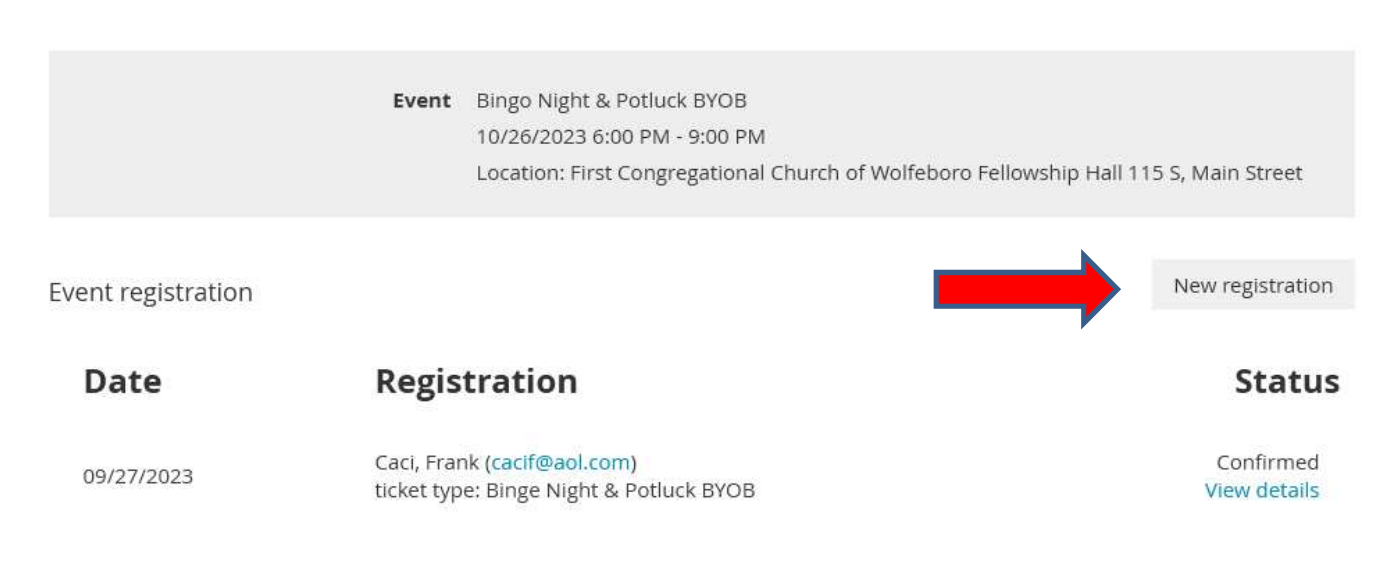

New registration

# Bingo Night & Potluck BYOB O

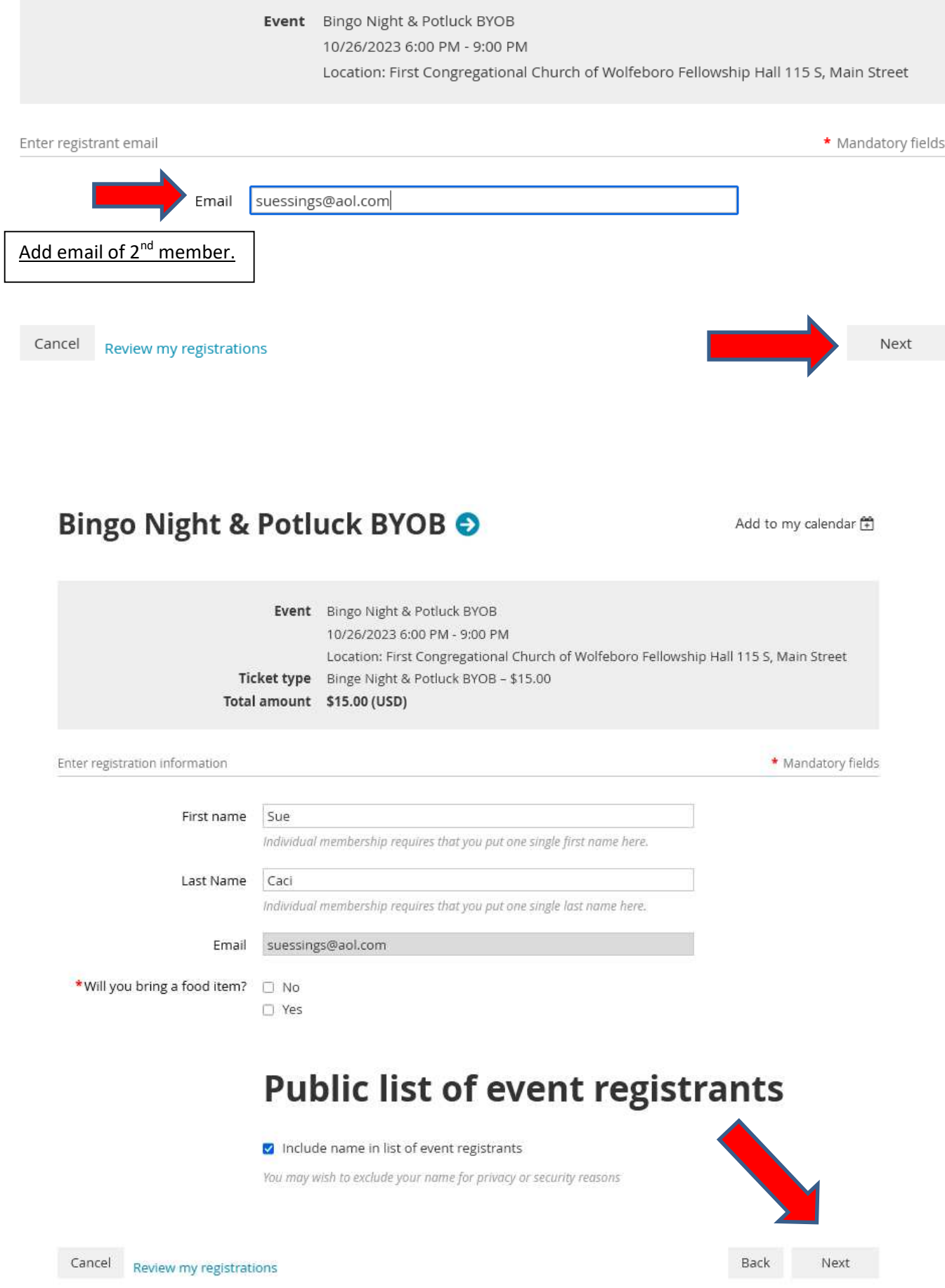

## Bingo Night & Potluck BYOB O

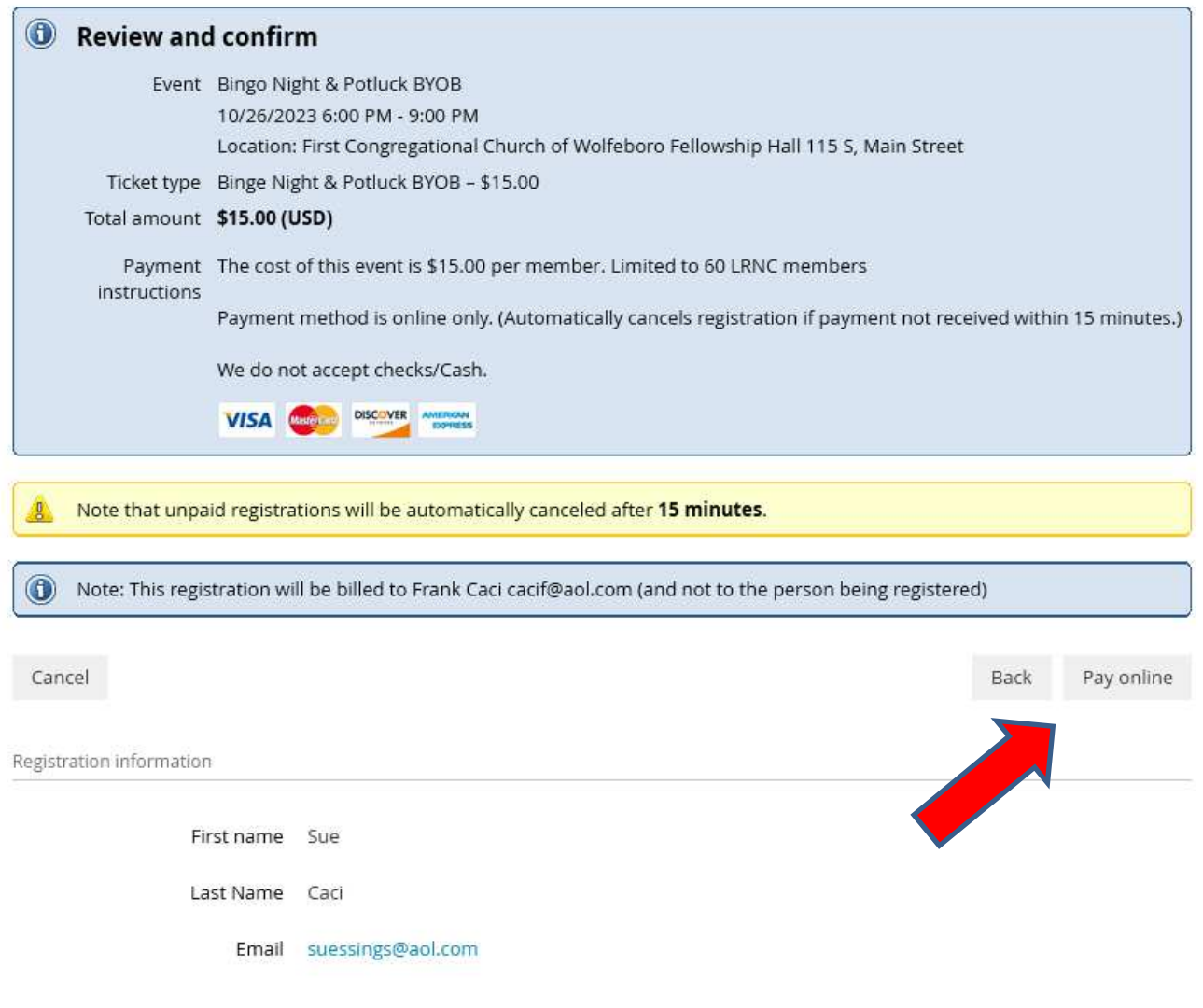

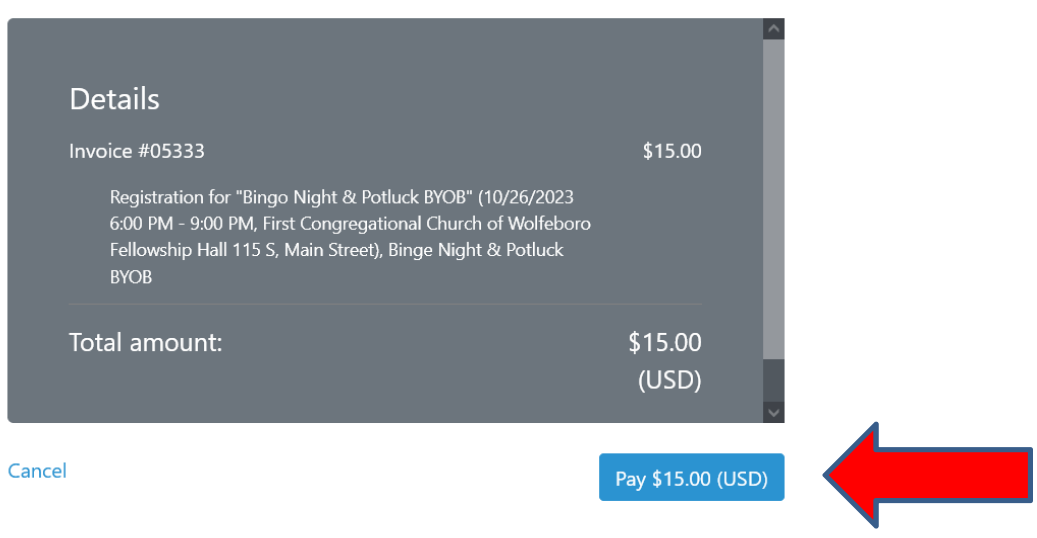

This site is protected by reCAPTCHA and the Google Privacy Policy and Terms of Service apply.